## Wie viele Beine hat Karlchen?

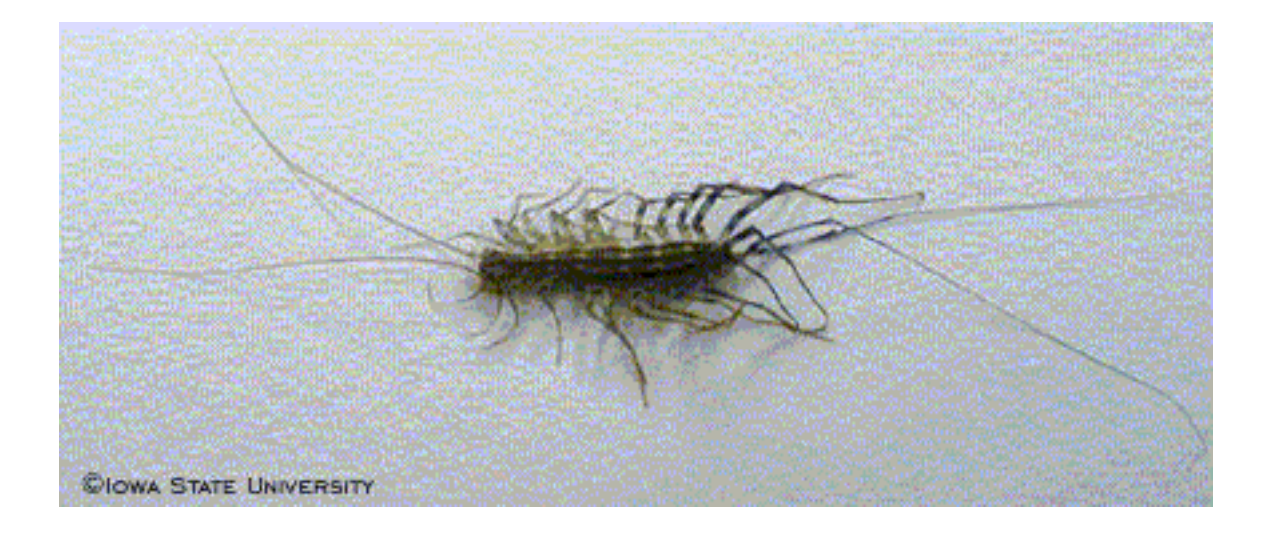

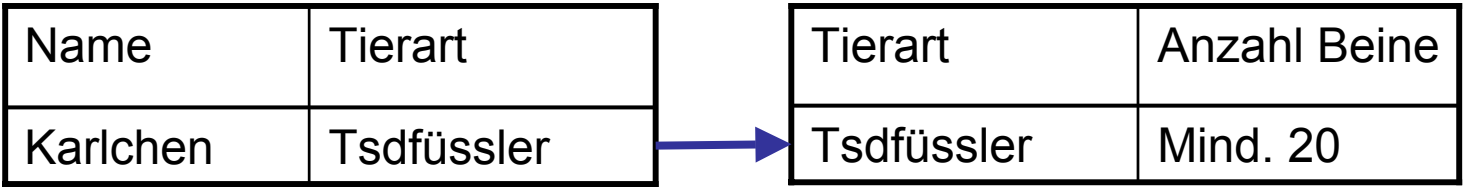

### Wie viele Beine hat Fido?

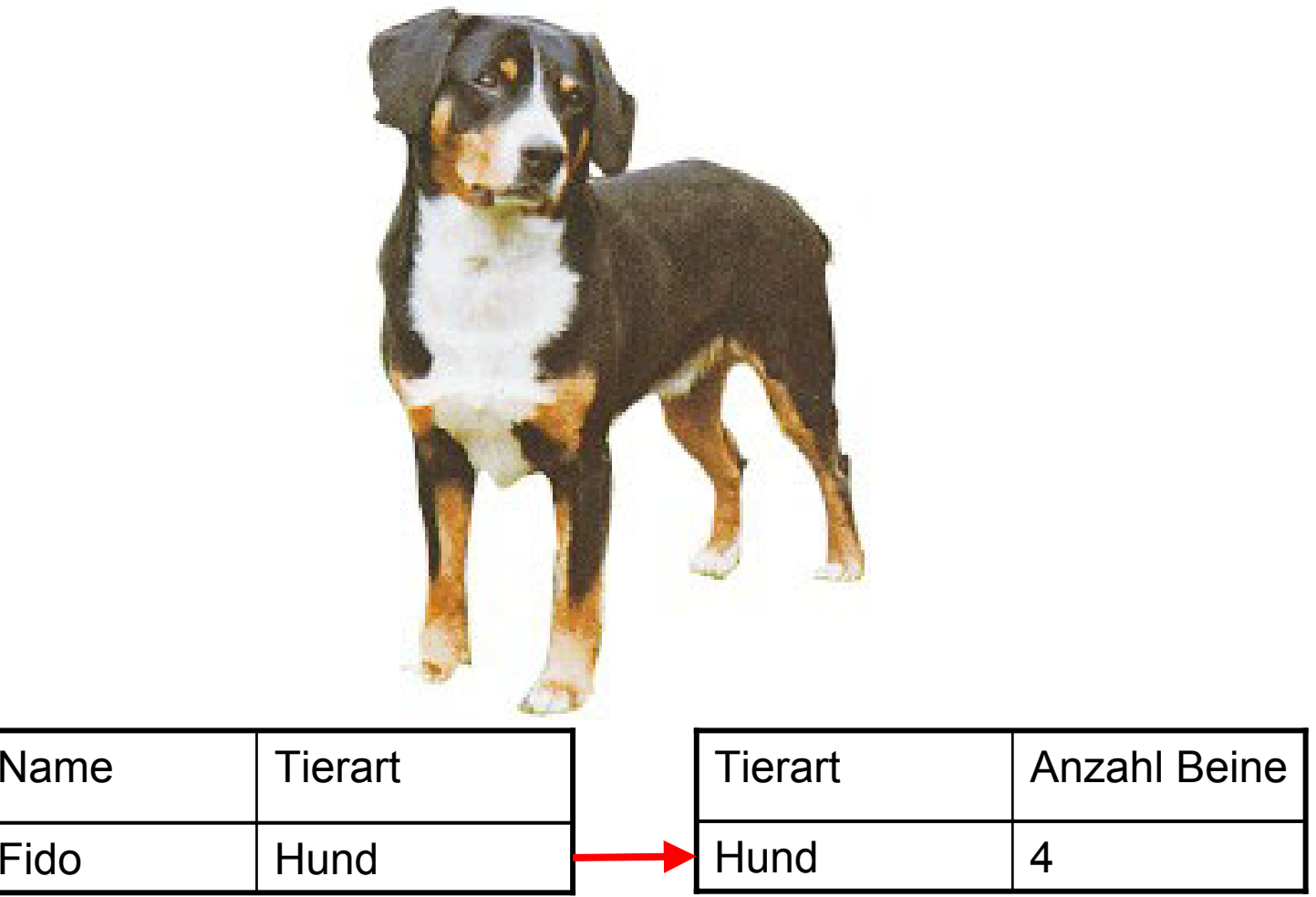

## Wie viele Beine hat Gregor?

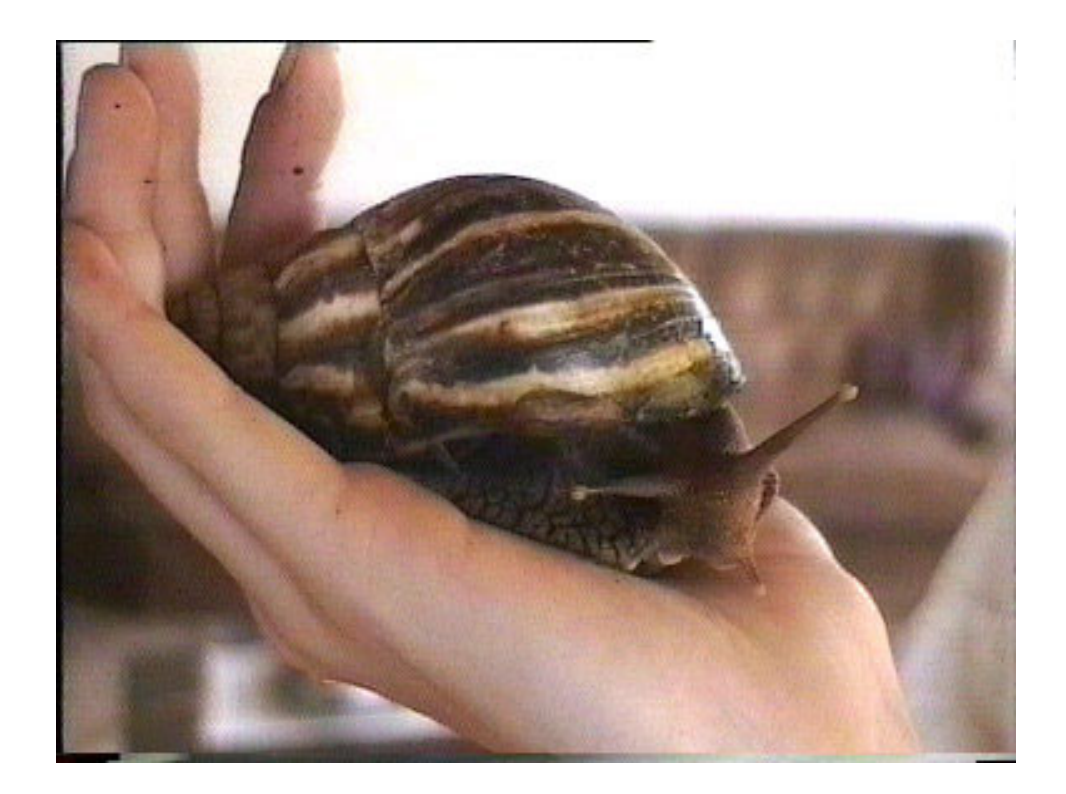

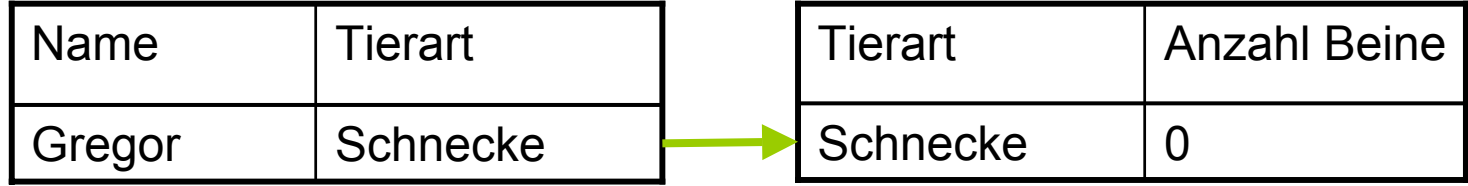

### Wie viele Beine hat Oskar?

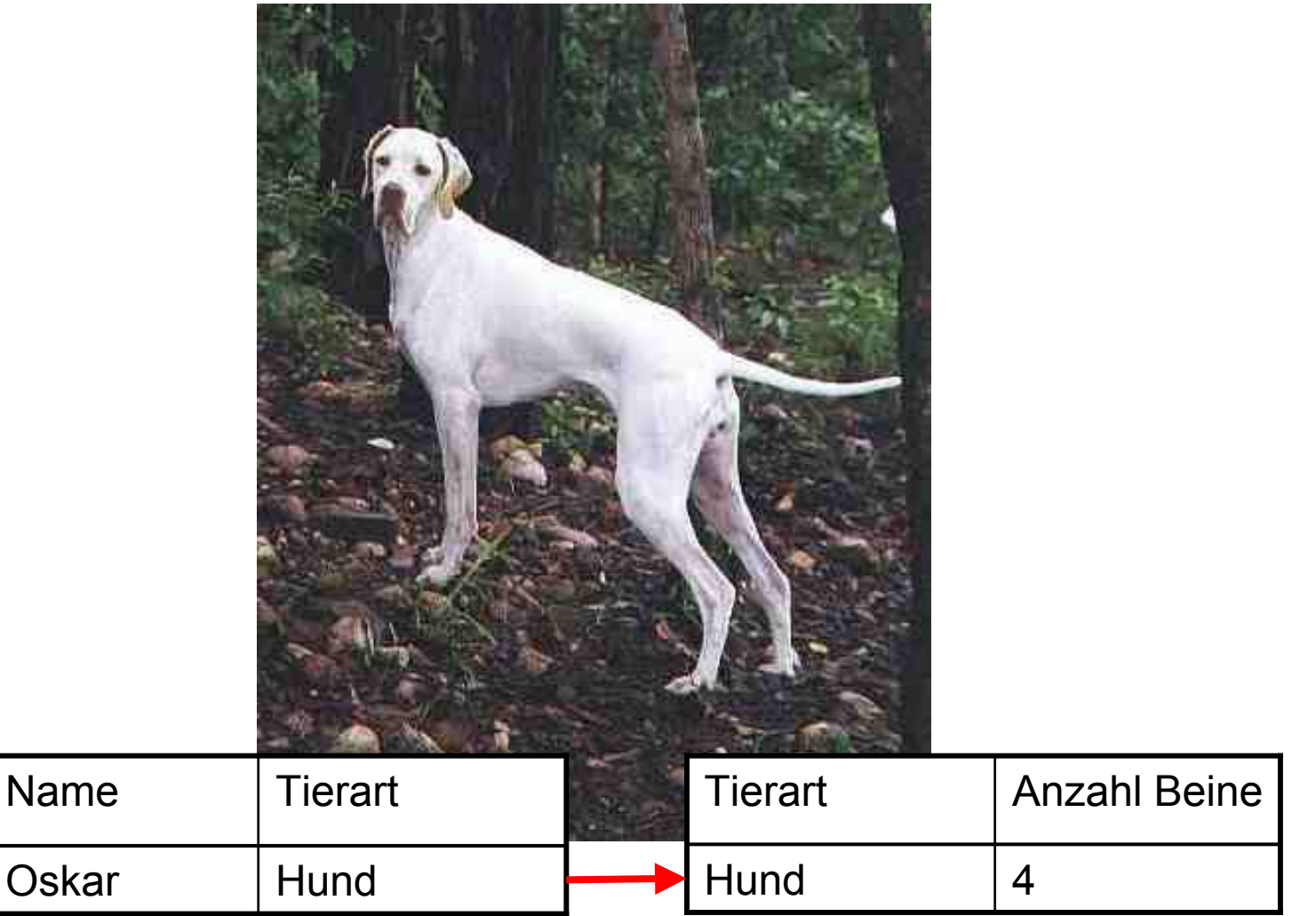

### Zusammenhang zwischen Beinen und Hunden

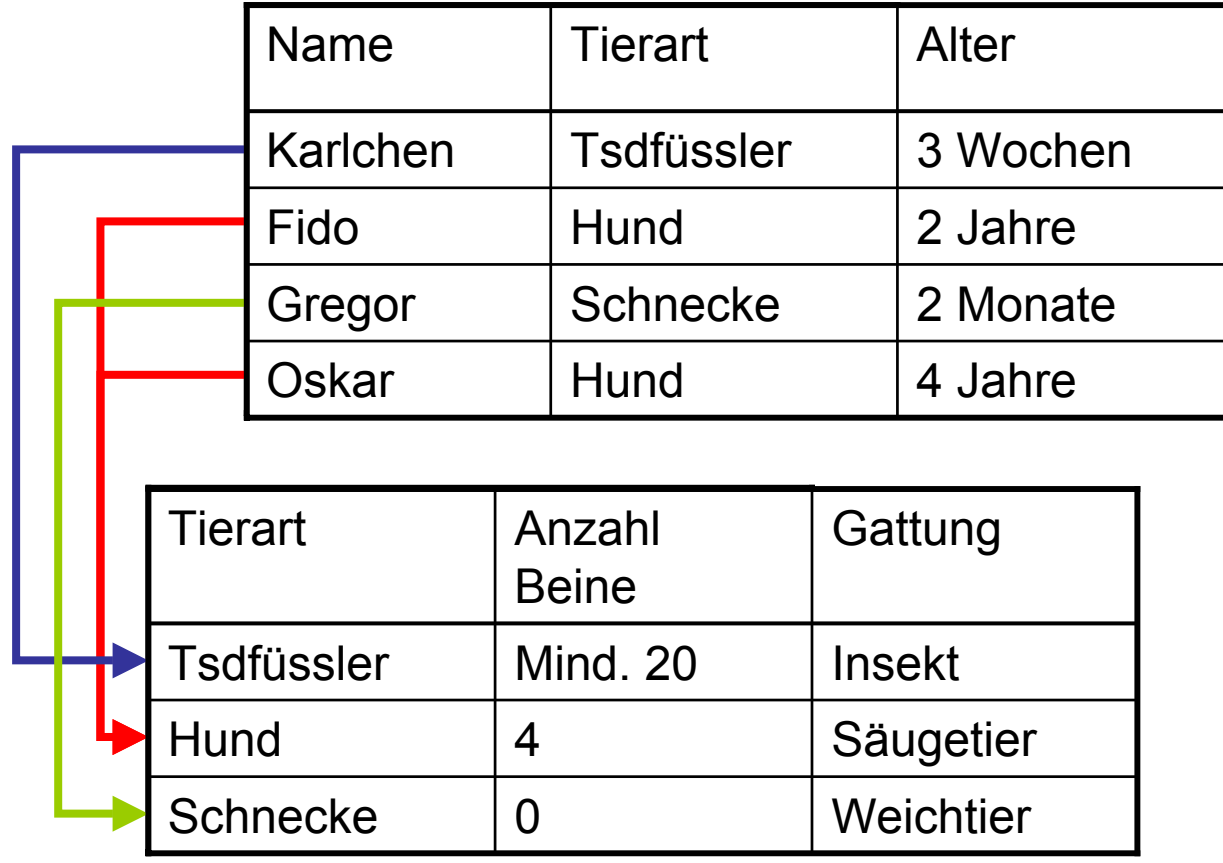

# Probleme von normalen Tabellen

- • Daten hinzufügen
	- – Grosser Aufwand, da die Daten in jeder Zeile neu hinzugefügt werden müssen
- Daten ändern
	- – Grosser Aufwand, da die Daten jeder Zeile geändert werden müssen
- • Tippfehler
	- Erzeugen falsche Suchresultate
- Platzbedarf

–Es wird immer wieder dasselbe abgespeichert

# Unterschiede

### **Tabellenkalkulation Datenbank**

- Arbeitet mit Tabellen
- $\bullet$  Unterstützt komplizierte Berechnungen
- Datenbankabfragen möglich
- Grafiken können erstellt werden.

- Arbeitet mit Tabellen
- Unterstützt einfache Berechnungen
- $\bullet$  Datenbankabfragen möglich und schnell
- • Mehrere Benutzer können auf die Datenbank zugreifen
- Es wird besonders darauf geachtet, dass die Daten nicht verloren gehen.
- $\bullet$  Unterstützt spezielle Datenbankfunktion, wie die Aufteilung der Daten auf verschiedene Tabellen.

# Beispiel 1: Kursbesucher

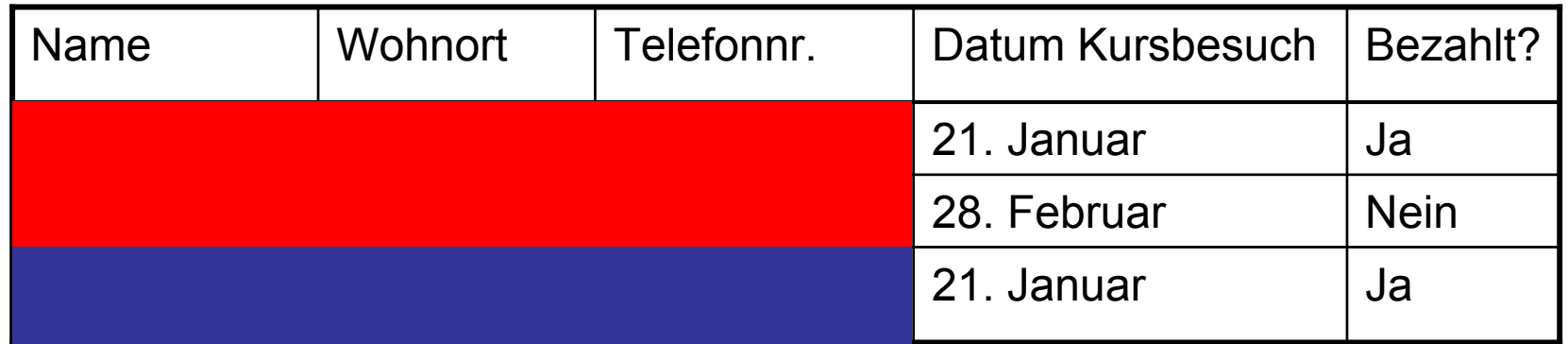

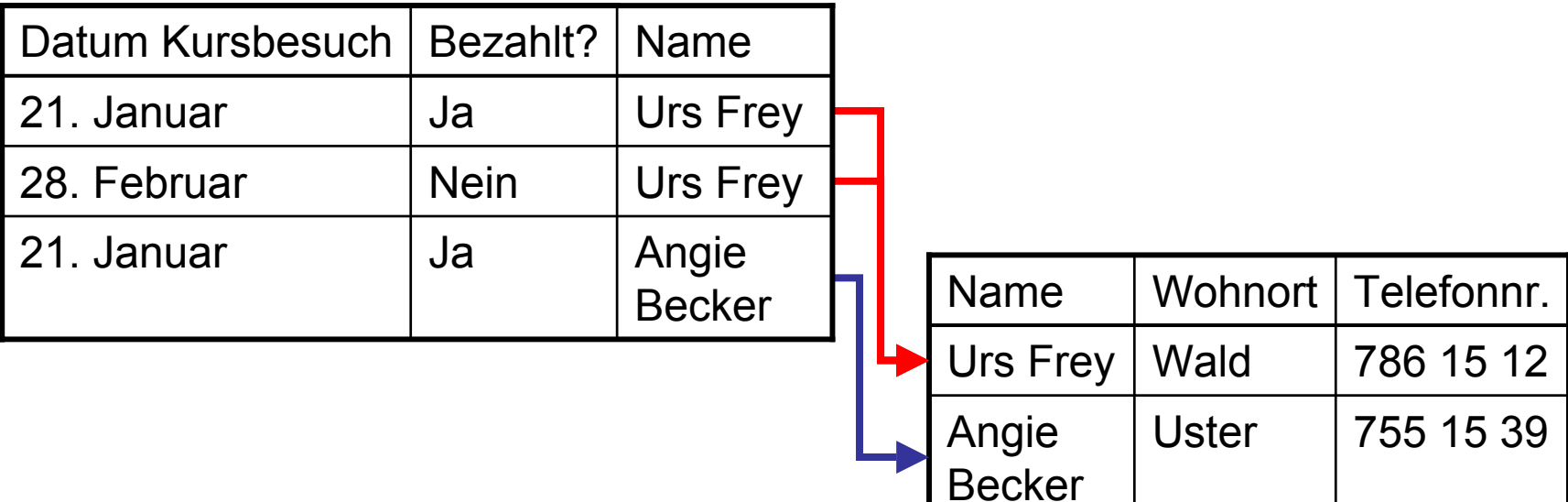

# Beispiel 2: Kursdatenbank

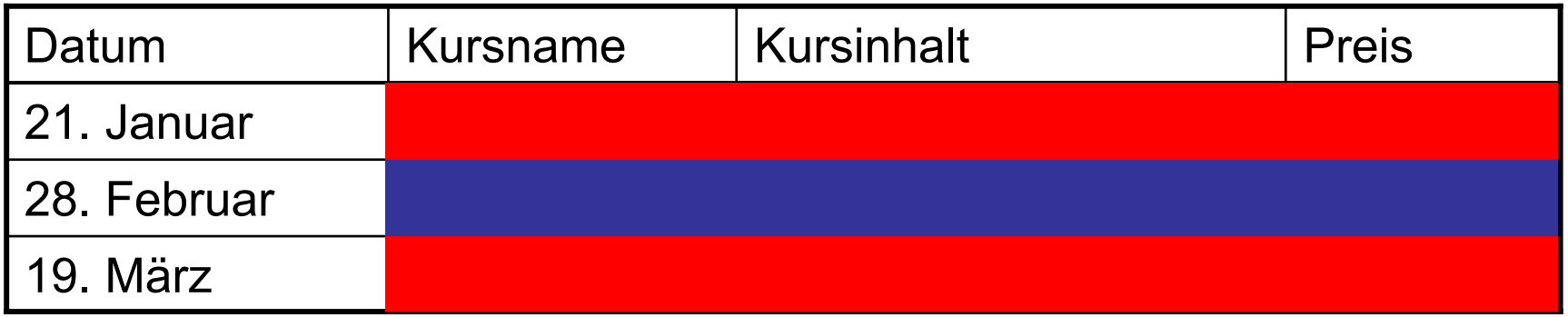

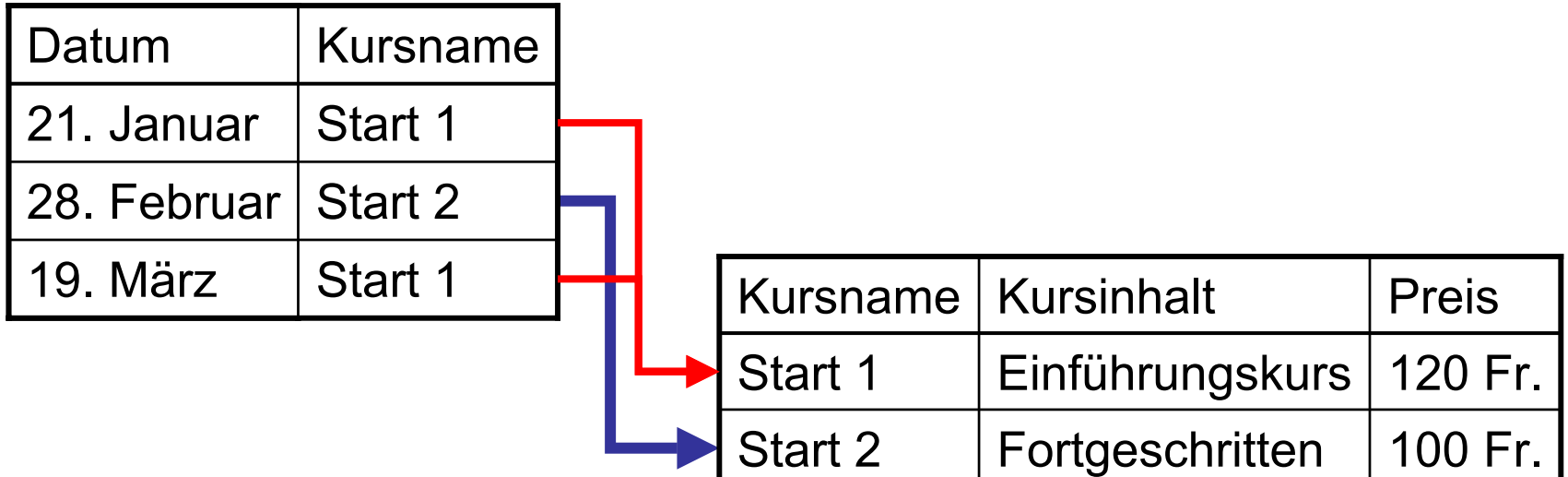

# Hunde ohne Futter sind hungrig

![](_page_9_Figure_1.jpeg)

![](_page_9_Picture_2.jpeg)

# Hungrige Hunde kaufen ihr Futter im Internet

![](_page_10_Picture_25.jpeg)